1/12 6/12 **Extended Lagrangian methods in MD: NPT** + **Nosé-Hoover Berendsen** + s11/3 s11/3 A dynamic variable (degree of freedom) is added. 500 ˙*~* τ=0.1 ps, drift=1.02 K/ps <sup>1</sup>/3ξ*~* ˙r*~* **=** V <sup>1</sup>/3ξ pressure P **↓** Andersen: r*~* **=** V τ=0.1 ps ✈ ? ˙*~* NO: ˙r*~* <sup>1</sup>/3ξ*~* **)**/dt **=** VV˙ **<sup>−</sup>**2/3ξ*~* <sup>1</sup>/3ξ **=** dr*~*/dt **=** d**(**V /3 **+** V s ❧ ❧ ❧ ❧ ❧ ❧ ❧ **↓** Fext ❧ ❧ ❧ ˙*~*<sup>N</sup> ❧ ❧ ❧ 400 Lagrangian <sup>L</sup> **<sup>=</sup>** <sup>L</sup>**(**ξ*~*<sup>N</sup> , V, V˙**)**: , ξ ❧ ❧ ❧ ❧❧ τ=0.2 ps, drift=0.42 K/ps ❧ ❧ ❧ τ=0.2 ps ❧ ❧ ❧ ❧ ❧ N ❧ ❧ 1 1 ❧ ❧ ❧ ❧ <sup>2</sup> <sup>X</sup> ˙*~* ❧ <sup>1</sup>/3ξ **)**<sup>2</sup> **<sup>+</sup>** <sup>M</sup>VV˙<sup>2</sup> **<sup>−</sup>** <sup>U</sup>**(**<sup>V</sup> <sup>1</sup>/3ξ*~*N**) <sup>−</sup>** PV m**(**V ❧ ❧ ❧ L **=** ❧ ❧ ❧ ❧ ❧ ❧ ❧ 2 ❧ ❧ **=**1 Tkin/K 300 piston area = A τ=0.5 ps, drift=0.37 K/ps Lagrange equations: τ=0.5 ps d ∂L ∂L **=** dt ∂q˙ ∂q 200 τ=1.0 ps, drift=0.35 K/ps Equations of motion: τ=1.0 ps X N <sup>r</sup>*~* **·** *<sup>~</sup>*ƒ **<sup>+</sup>** <sup>2</sup>Ekin! **<sup>−</sup>** <sup>P</sup> **<sup>≡</sup>** <sup>P</sup>cfg **<sup>−</sup>** <sup>P</sup> 1 MVV¨ **=** 3V **=**1 100 *~*ƒ *~*ƒ V˙˙r*~* 0 10 20 30 40 50 0 10 20 d ¨*~* ˙*<sup>~</sup>* **<sup>=</sup>** <sup>1</sup>/3ξ , back in real variables: ¨r*~* **=** <sup>1</sup>/3ξ V V **= +** m dt m 3V t/ps t/ps 2/12 7/12 **Extended Lagrangian methods in MD: NPT** + **Nosé–Hoover derivation I** + s11/3 s11/3 The Hamiltonian of the extended system is preserved: Problem of time scaling (r˙ **=** sr˙ **0** , i.e., dt **=** dt **0**/ s) canonically conjugate momentum p R t<sup>1</sup> R t<sup>1</sup> A**(**t**)**dt A**(**t**)**dt **0**/ s **〈**A/ s**〉 0 .** t0 t0 N 2 2 **〈**A**〉 = = =** <sup>q</sup>˙ <sup>∂</sup><sup>L</sup> 1 p 1 p R t<sup>1</sup> R t<sup>1</sup> <sup>H</sup> **<sup>=</sup>** <sup>X</sup> <sup>2</sup> <sup>X</sup> **〈**1/ s**〉** V <sup>1</sup>/3ξ*~*N**) +** PV dt dt **0**/ s **0 +** U**(**V ∂q˙ **<sup>−</sup>** <sup>L</sup> **<sup>=</sup> +** t0 t0 V2/3m 2 MV q **=**1 **≡** Ekin **+** Ekin. piston **+** Epot **+** PV The expectation value for H **=** E: Z A **<sup>0</sup>**Ndsdr*~*N<sup>δ</sup> **(**<sup>H</sup> **<sup>−</sup>** <sup>E</sup>**)** Other methods: **0** dp <sup>s</sup>dp*~* **〈**A/ s**〉 0** s **〈**A**〉 =** generalization (for crystals): Parrinello–Rahman **=** Z 1 **〈**1/ s**〉 0 <sup>0</sup>**Ndsdr*~*N<sup>δ</sup> **(**<sup>H</sup> **<sup>−</sup>** <sup>E</sup>**)** dp **0** <sup>s</sup>dp*~* Berendsen (friction) method (thermostat required because of dissipation) s <sup>V</sup>˙ **<sup>=</sup> <sup>−</sup>**const **<sup>×</sup> (**Pcfg **<sup>−</sup>** <sup>P</sup>**)** Constraint dynamics ˙*~*<sup>N</sup> <sup>P</sup> **<sup>=</sup>** <sup>P</sup>cfg**(**ξ*~*<sup>N</sup> , ξ , V, V˙**)** 3/12 8/12 **Nosé–Hoover thermostat** + **Nosé–Hoover derivation II** + s11/3 s11/3 N Trick: We will integrate over p*~*, not p*~* **0** . m Ms **Nosé** originally proposed: <sup>L</sup> **<sup>=</sup>** <sup>X</sup> **0**2 s2˙r*~* **<sup>0</sup>**N**) +** <sup>s</sup>˙<sup>2</sup> **<sup>−</sup>** <sup>ƒ</sup> **−** U**(**r*~* **0**kBT ln s 2 2 **<sup>=</sup>** <sup>s</sup>3dp*~* we get: After transformation dp*~* **0 =**1 "Rescaling of the kinetic energy by means of velocity, ˙r*~* **=** s˙r*~* **<sup>0</sup>**; the scaling degree of freedom s has **0**2 ! Z p Asƒ**−**1dp <sup>s</sup>dp*~*Ndsdr*~*N<sup>δ</sup> s **0 +** ƒ kBT ln s **−** E a kinetic as well as potential energy" H0 **+** 2Ms **〈**A**〉 =** Equations of motion (why we write t **0**: see below) **0**2 ! Z p <sup>ƒ</sup>**−**1dp <sup>s</sup>dp*~*Ndsdr*~*N<sup>δ</sup> s d s **0 +** ƒ kBT ln s **−** E H0 **+ <sup>0</sup> (**ms2˙r*<sup>~</sup>* **0 ) =** *<sup>~</sup>*ƒ 2Ms dt <sup>2</sup>s N Where we have donoted d ƒ **0**kBT **<sup>=</sup>** <sup>X</sup> **0**2 Ms ms˙r*~* p*~*<sup>2</sup> **−** N **0**2 dt s , <sup>r</sup>*~*N**) =** <sup>X</sup> <sup>H</sup>0**(**p*~*<sup>N</sup> **<sup>+</sup>** <sup>U</sup>**(**r*~*N**) =**1 2m Hamiltonian **=**1 **0**2 N **0**2 and where the number of degrees of freedom is ƒ **=** 3N. p*~* p <sup>H</sup> **<sup>=</sup>** <sup>X</sup> s **<sup>0</sup>**N**) +** <sup>2</sup>ms<sup>2</sup> **<sup>+</sup>** <sup>U</sup>**(**r*<sup>~</sup>* **+** ƒ **0**kBT ln s (If a quantity like the total momentum is conserved, a substitution must be used.) 2Ms **=**1 Canonically conjugate impulses (momenta): ∂L ∂L **<sup>=</sup>** <sup>m</sup>s2˙r*<sup>~</sup>* p*~* **0 0** , p**<sup>0</sup>** ∂s˙ **<sup>=</sup>** <sup>M</sup>ss˙ **= =** ∂˙r*~* s 4/12 9/12 **Nosé–Hoover thermostat** + **Nosé–Hoover derivation III** + s11/3 s11/3 **Nosé:** For ƒ **0** = # of degrees of freedom incl. s we get the canonical distribution od static variables We will integrate over s first. We shall use the formula: (but see below. . . ) δ**(**s **−** s0**)** <sup>δ</sup>**(**F**(**s**)) =** <sup>X</sup> N particles in a general conservative field: ƒ **0 =** 3N **+** 1 **|**F **<sup>0</sup>(**s0**)| Problems:** correct velocity is ˙r*~* **=** s˙r*~* **0** s0,F**(**s0**)=**0 , so if s changes a lot, the integration step should change accordingly So we need all roots of the argument of δ**()**; there is only one: **Hoover:** ˙r*~* **=** s˙r*~* **0** is the same as time rescaling, ˙r*~* **<sup>=</sup>** <sup>s</sup>dr*~*/d<sup>t</sup> **0** , i.e.: ! **0**2 p 1 ƒ kBT s d 1 d s0 **=** exp H0 **+** <sup>2</sup>M<sup>s</sup> **<sup>−</sup>** <sup>E</sup> , F**0(**s0**) = −** ƒ kBT s0 sdt **=** dt **0** or **=** dt **0** s dt this trick brings us back to the physical (unscaled) velocities and momenta: After integration: ! dr*~* dr*~* Z **0**2 ƒ p , ˙r*~* **<sup>≡</sup> <sup>≡</sup>** <sup>s</sup>˙r*<sup>~</sup>* **0** r*~* **=** r*~* **0 =** s , p*~* **=** p*~* **0** / s , p<sup>s</sup> **=** p **0** / s s <sup>s</sup>dp*~*Ndr*~*<sup>N</sup> exp s Adp **0** <sup>2</sup>M<sup>s</sup> **<sup>−</sup>** <sup>E</sup> dt dt **−** H0 **+ 0** ƒ kBT Equations of motion: **〈**A**〉 =** ! 1 d m **0**2 Z ƒ p s˙r*~* **= [**s˙˙r*~* **+** s¨r*~***] =** *~*ƒ m <sup>s</sup>dp*~*Ndr*~*<sup>N</sup> exp s dp **0** <sup>2</sup>M<sup>s</sup> **<sup>−</sup>** <sup>E</sup> H0 **+ −** s dt s ƒ kBT 2 X ! N 1 d 1 d Ms s¨ s˙ 1 <sup>m</sup>˙r*~*<sup>2</sup> Ms s **= −** ƒ kBT **− =** s dt s dt s s s s **=**1 5/12 10/12 **Nosé–Hoover thermostat** + **Nosé–Hoover derivation IV** + s11/3 s11/3 Another trick: substitution ξ **=** ln s. Then: The last integration is over dp **0** . Many terms then cancel out: s *~*ƒ Z ¨r*~* **=** <sup>m</sup> **<sup>−</sup>** ˙r*~*ξ˙ <sup>A</sup>dp*~*Ndr*~*<sup>N</sup> exp**(−**H0/ kBT**)** Tkin **〈**A**〉 =** , q.e.dξ¨ **=** τ**−**<sup>2</sup> Z <sup>T</sup> **<sup>−</sup>** <sup>1</sup> <sup>d</sup>p*~*Ndr*~*<sup>N</sup> exp**(−**H0/ kBT**)** time constant of the thermostat: vu Ms t τ **=** ƒ kBT Conserved quantity (not a Hamiltonian because not a function of coordinates and conjugate momenta), can be proven by taking a derivateve: N <sup>2</sup>ξ˙<sup>2</sup> 1 τ <sup>E</sup>Nosé–Hoover **<sup>=</sup>** <sup>X</sup> <sup>m</sup>r˙<sup>2</sup> **+** U **+** ƒ kBT ξ **+ =** const 2 2 **=**1 Hoover showed that these equations give the canonical distribution if ƒ is the number of degrees of freedom (without ξ or s) N particles in a general conservative field: ƒ **=** 3N 

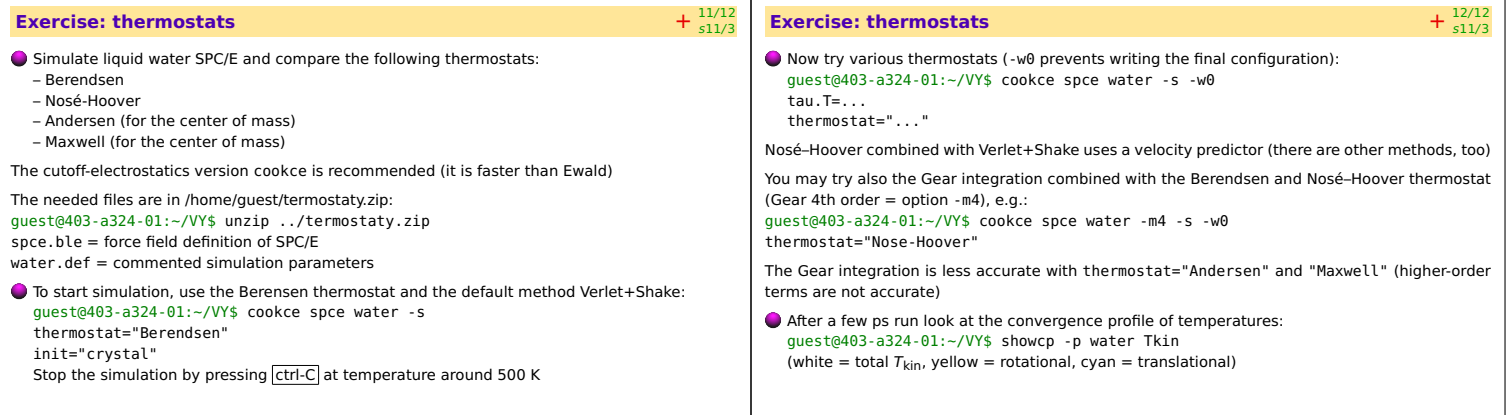